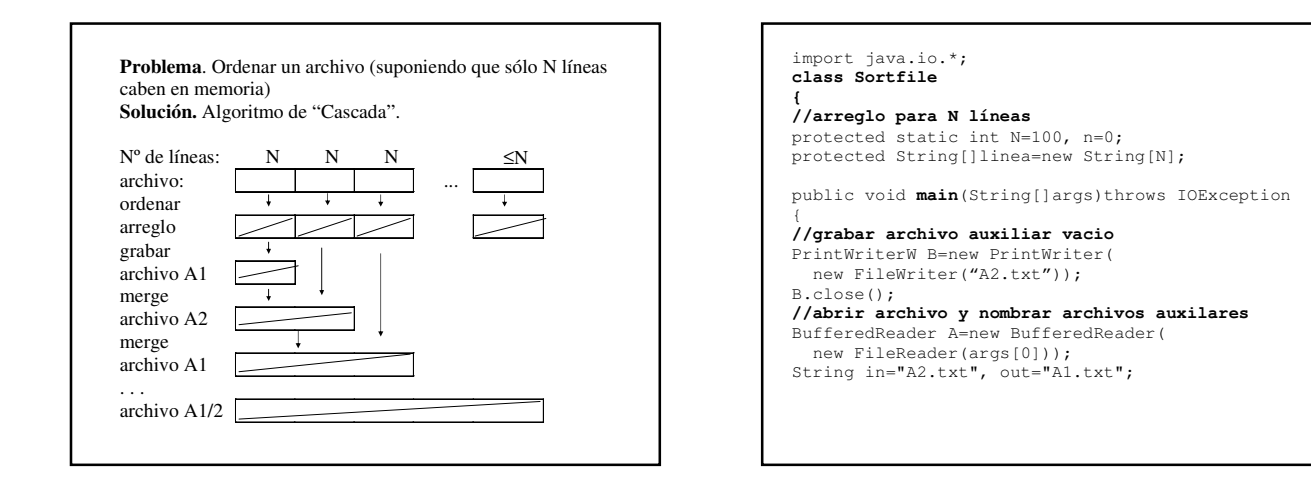

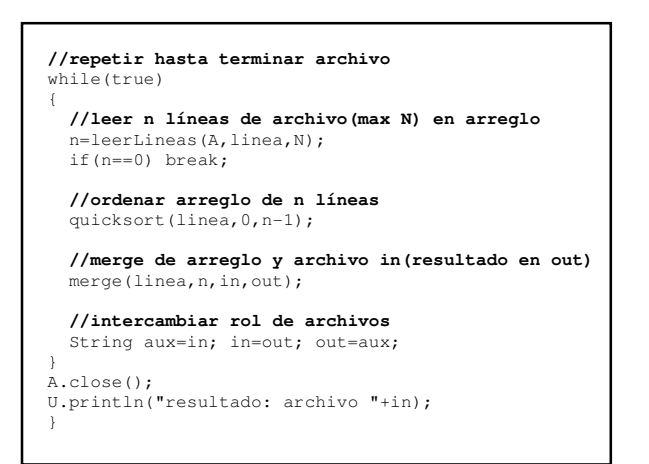

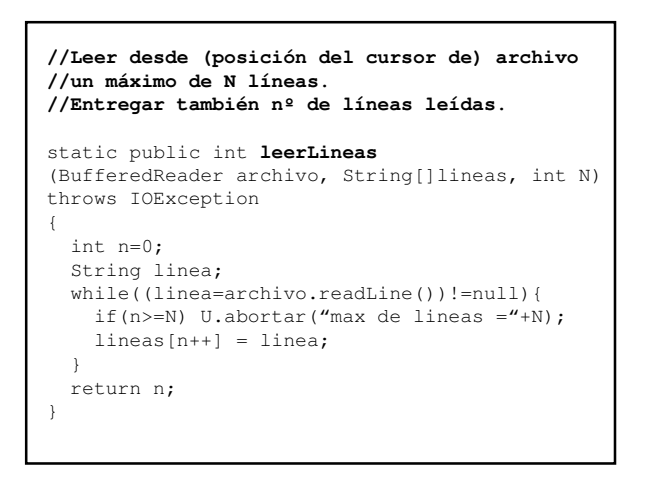

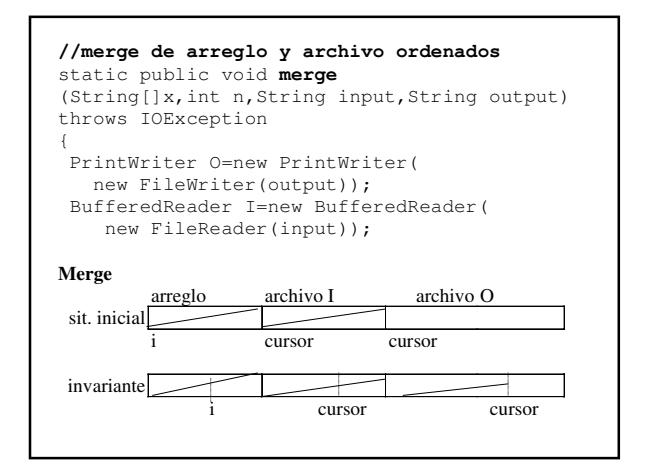

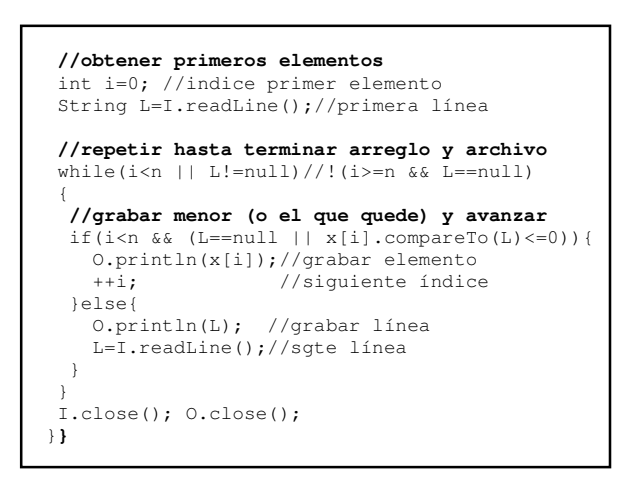

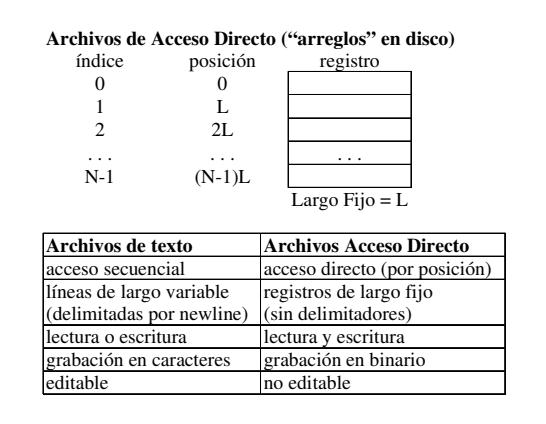

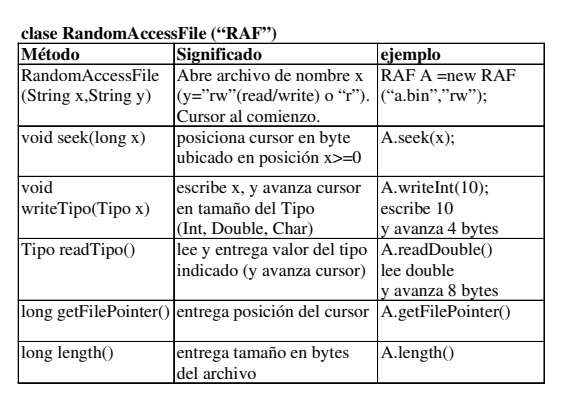

```
ordenar archivo de acceso directo 
import java.io.*; 
class SortRAF{ 
protected static int LargoReg;//en bytes 
public static void main(String[]args) 
throws IOException{ 
   //chequear nº de parámetros 
   if(args.length!=2) 
     U.abortar("uso:java SortRAF archivo lreg"); 
   //obtener archivo y largo en bytes de registros 
  RAF archivo=new RAF(args[0], "rw");
   LargoReg=Integer.parseInt(args[1]); 
   //calcular nº de registros 
   final int n=(int)archivo.length()/LargoReg; 
   //ordenar con algoritmo para arreglos 
   quicksort(archivo,0,n-1); 
}
```
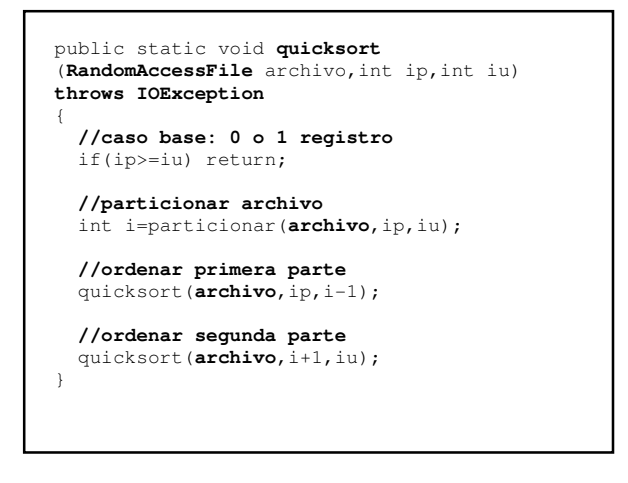

```
public static int particionar 
(RAF archivo,int ip,int iu) 
throws IOException{ 
   String pivote=leerRegistro(archivo,ip); 
   int i=ip; 
  for(int j=ip+1; j<=iu; +j) if(leerRegistro(archivo,j).compareTo(pivote)<0) 
     intercambiar(archivo,++i,j); 
   intercambiar(archivo,ip,i); 
   return i; 
} 
public static void intercambiar 
(RAF archivo,int i,int j)throws IOException{ 
   String reg_i=leerRegistro(archivo,i), 
          reg_j=leerRegistro(archivo,j); 
  escribirRegistro(archivo, reg_i,j);
  escribirRegistro(archivo, reg_j,i);
}
```
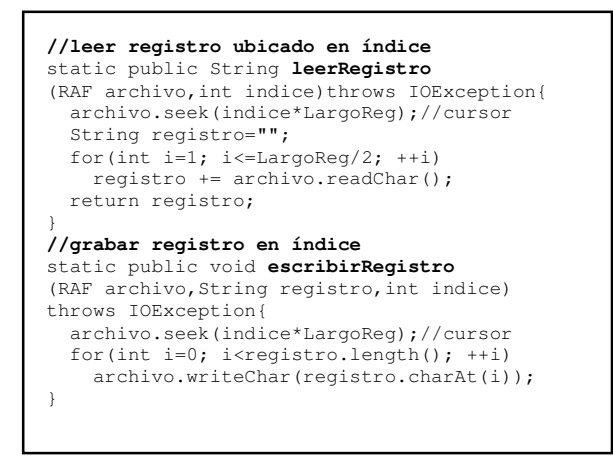

```
Problema. Reescribir búsqueda binaria para RAF 
static public int indice
(Comparable x,Comparable[]y,int ip,int iu) 
{ 
   //devolver –1 si x no está en y(o y vacío) 
   if(ip>iu) return –1; //no esta 
  //comparar x con elemento que está en la mitad 
   int im=(ip+iu)/2; //indice del medio 
   int c=x.compareTo(y[im]); 
   //si son iguales,devolver índice de mitad
   if(c==0) return im; 
 //si no, buscar en mitad del arreglo
 if(c<0) iu=im-1; else ip=im+1; 
   return indice(x,y,ip,iu); 
} 
                                                               Solución
                                                               static public int indice
                                                                (Comparable x,RAF y,int ip,int iu) 
                                                               throws IOException{
                                                                   //devolver –1 si x no está en y(o y vacío) 
                                                                   if(ip>iu) return –1; //no esta 
                                                                  //comparar x con elemento que está en la mitad 
                                                                   int im=(ip+iu)/2; //indice del medio 
                                                                   int c=x.compareTo(leerRegistro(y,im)); 
                                                                   //si son iguales,devolver índice de mitad 
                                                                   if(c==0) return im; 
                                                                   //si no, buscar en mitad del archivo
                                                                   if(c<0) iu=im-1; else ip=im+1; 
                                                                   return indice(x,y,ip,iu); 
                                                                }
```
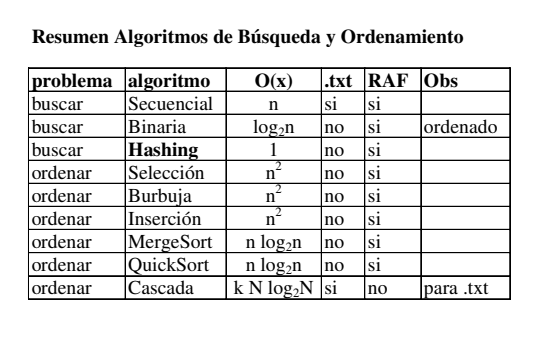

### **Resumen Estructuras de datos**

• Formas de organización y almacenamiento de datos (en memoria) • Sirven para representar Tipos de datos abtractos (TDAs) con múltiples valores. Ej: Stack, Queue, Diccionario, Conjunto, Polinomio, etc

arreglo

lista enlazada

**...**

árbol

### **Clases Stack/Queue**

new Stack/Queue() void push/enque(Object x)throws Full Object pop/deque( )throws Empty void reset( ) boolean empty/full( )

### **Tiempos de operaciones**

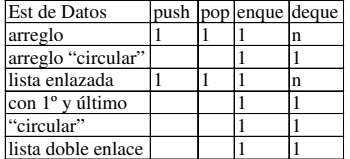

n significa O(n), es decir, depende de nº de valores 1 significa O(1), es decir, no depende de nº de valores

**Diccionario**<br>Object buscar(Object x) devolver significado de palabra boolean agregar(Object x,Object y) throws DiccLleno agregar palabra x con significado y (false si ya existe) boolean borrar(Object x) borrar palabra x (false si no existe) boolean cambiar(Object x,Object y) cambiar significado de palabra x Tiempos: Estructura de datos buscar agregar borrar cambiar arregio ordenado  $log_{2}n$  n n  $log_{2}n$ arreglo ordenado lista enlazada lista doble enlace<br>ABB

h(altura)<br>log2n

ABB balanceado

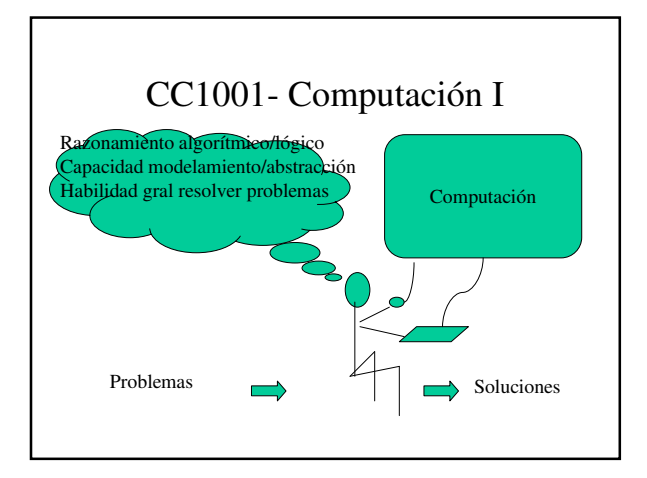

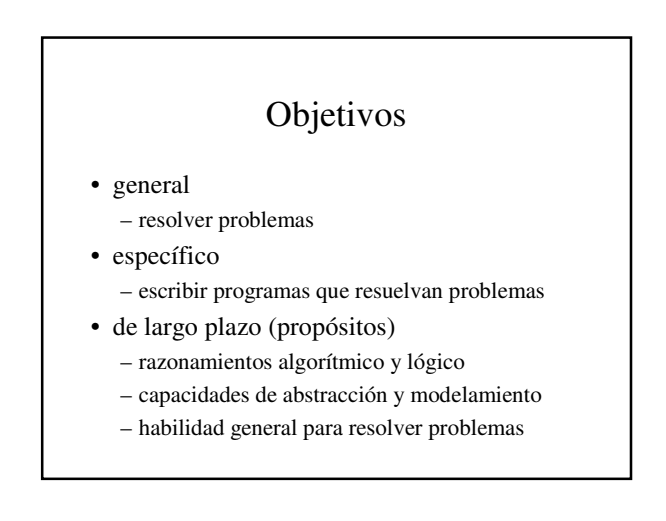

## Metodología

- Pedagogía
	- orientación al aprendizaje
	- clases de cátedra y auxiliares centradas en problemas
	- ejercicios clases "obligatorios"
- Tecnología
	- lenguajes Java y Matlab
	- ambiente Internet/web

# Contenidos

- 1. Fundamentos de programación
- 2. Programación orientada a objetos
- 3. Listas y tablas de valores
- 4. Computación numérica
- 5. Búsqueda y ordenamiento de información

### Evaluación

- NF (nota final):  $70\%$ NC+30%NT (NC,NT  $\geq$  4)
- NT (nota tareas): promedio 5 tareas (1 por cap) Si  $3\leq NT < 4$  y NC  $\geq 4$ , NF=I + tarea extra
- NC (nota control): prom ponderado controles

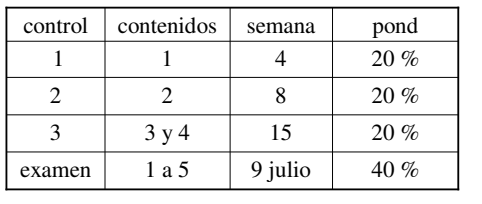

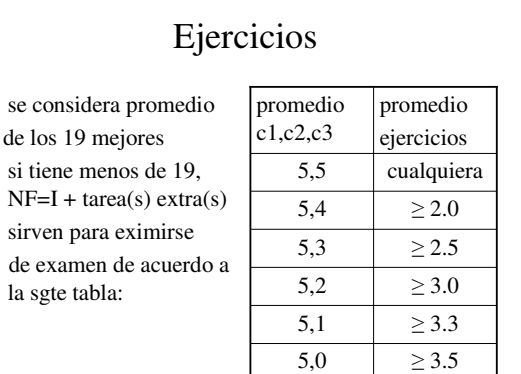